Scritto da Administrator Lunedì 29 Febbraio 2016 15:06

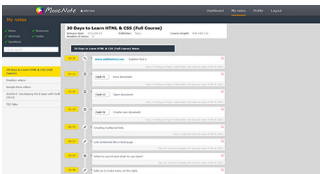

MoocNote è uno strumento online particolarmente indicato per le classi capovolte.

 Permette infatti di creare e condividere collezioni di video didattici con possibilità di inserimento di note .

{loadposition user7}

 È possibile importare in pochi secondi video da YouTube o da servizi come come Dropbox o Google Drive. L'importazione è immediata, basta incollare l'URL del video.

 MoocNote offre un player completo per guardare il video, ma anche strumenti per inserire note. È possibile, mentre si guarda un video, prendere appunti al volo. Ogni nota corrisponde a un punto di inserimento nel video. In questo modo, per visualizzare le note, è possibile tornare automaticamente al punto del video a cui fanno riferimento.

 Tutte le note di ogni video vengono memorizzate in MoocNote e possono essere consultate in qualsiasi momento. Un motore di ricerca interno consente di trovare anche una specifica nota tra le diverse che avrete inserito.

 Un'altra opzione interessante MoocNote è la possibilità di condividere video o una collezione di video con una persona o con un gruppo. Nello stesso modo con cui si integrano le note, è possibile inserire domande all'interno del video e invitare le persone con cui lo avete condiviso a rispondere.

Dulcis in fundo, MoocNote è completamente gratuito e non contiene pubblicità.

Ecco un esempio

[Vai a MoocNote](http://www.moocnote.com/open?id=DKnSUZAvV9ERxQGN9aBB)

[{jcomments on}](http://www.moocnote.com/)

{loadposition user6}